Manual for Shear−wave splitting (SWS) analysis codes Note: This version is for using on r43sgao.managed.mst.edu. <sup>5</sup> It should also work on other 64−bit Linux servers such as gao.nic Version 2017−02−25 −−−−−−−−−−−−−−−−−−−−−−−−−−−−−−−−−−−−−−−−−−−−−−−−− 10 Programs in this directory (/home/sgao/progs/B\_XKS) perform the following tasks: 1). Requesting and processing teleseismic XKS (including PKS,SKKS, and SKS) data from the IRIS Data Management Center(DMC). 15 2). Automatically measuring SWS parameters 3). Automatically ranking SWS parameters <sup>20</sup> 4). Manually screening the results \*\* All right reserved. By Steve Gao & Kelly Liu, 1997−2017. \*\* Written permissions from the authors are needed before the programs can be installed <sup>25</sup> on a computer outside the Missouri S&T Seismological Lab. \*\* Please report confusions/errors to sgao@mst.edu −−−−−−−−−−−−−−−−−−−−−−−−−−−−−−−−−−−−−−−−−−−−−−−−− 30 The technique is described in a number of papers. The PDF file of the papers can be downloaded from http://www.mst.edu/~sgao/publications You may want to read: <sup>35</sup> Paper 1 below to learn about the ranking procedure, Paper 2 for the general procedure, Paper 3 for an application of single−stations studies Paper 4 for an application of multiple station studies and anisotropy depth estimate, and Paper 5 for practices in order to make reliable SWS measurements. 40 Paper 1). Liu, K. H., S. S. Gao, Y. Gao, and J. Wu (2008), Shear wave splitting and mantle flow associated with the deflected Pacific slab beneath northeast Asia, Journal of Geophysical Research, Vol. 113, B01305, doi:10.1029/2007JB005178. Click http://www.mst.edu/~sgao/publications/Liu\_Gao\_JGR\_2008\_China\_anisotropy.pdf <sup>45</sup> to download the paper. Paper 2). Liu, K.H. (2009), NA−SWS−1.1: A uniform database of teleseismic shear−wave splitting measurements for North America, Geochemistry, Geophysics, Geosystems, Vol. 10, Q05011, <sup>50</sup> doi:10.1029/2009GC002440. Click http://web.mst.edu/~sgao/publications/Liu\_ggg2009\_nasks.pdf to download the paper. Paper 3). Gao, S. S., and K. H. Liu (2009), <sup>55</sup> Significant seismic anisotropy beneath the southern Lhasa Terrane, Tibetan Plateau, Geochemistry Geophysics Geosystems, Vol. 10, Q02008, doi:10.1029/2008GC002227. Click http://www.mst.edu/~sgao/publications/Gao\_Liu\_G3\_2009\_Tibet\_SWS.pdf to download the paper. Paper 4). Gao, S.S., K.H. Liu, and M.G. Abdelsalam (2010), Seismic anisotropy beneath the Afar Depression and adjacent areas: Implications for mantle flow, Journal of Geophysical Research, doi:10.1029/2009JB007141. Click http://www.mst.edu/~sgao/publications/Gao\_etal\_2010\_JGR\_Afar\_SWS.pdf to download the paper. 65 Paper 5). Liu, K. H., and S. S. Gao (2013), Making reliable shear−wave splitting measurements, Bulletin of the Seismological Society of America, Volume 103, No.5, 14 pages, doi: 10.1785/0120120355. Click <sup>70</sup> http://www.mst.edu/~sgao/publications/BSSA2013.pdf to download the paper. −−−−−−−−−−−−−−−−−−−−−−−−−−−−−−−−−−−−−−−−−−−−−−−−− <sup>75</sup> \*\*\*\*\* Part 1: Copying the useful files to your directory \*\*Step1.1). Logon to r43sgao \*\*Step1.2). Choose a sensible name for your project and make a directory for your new <sup>80</sup> shear−wave splitting (SWS) project (e.g., mkdir YS\_SWS for YellowStone), and cd to that directory (e.g., cd YS\_SWS) For NA−SWS project only: type nasws, then mkdir Block\_name (e.g., mkdir J180W) and cd to this directory name before you move on. This directory is called your project directory 85 \*\*Step1.3). Type the following command in your project directory will copy over all the useful files from sgao's progs directory to your new project directory: /home/sgao/progs/B\_XKS/zz\_Copy\_all.cmd (note that the "C" in Copy is in capital) 90 You will have the following structure of your directory tree that created by the command above. (If you get lost in the future steps, please refer to this roadmap):

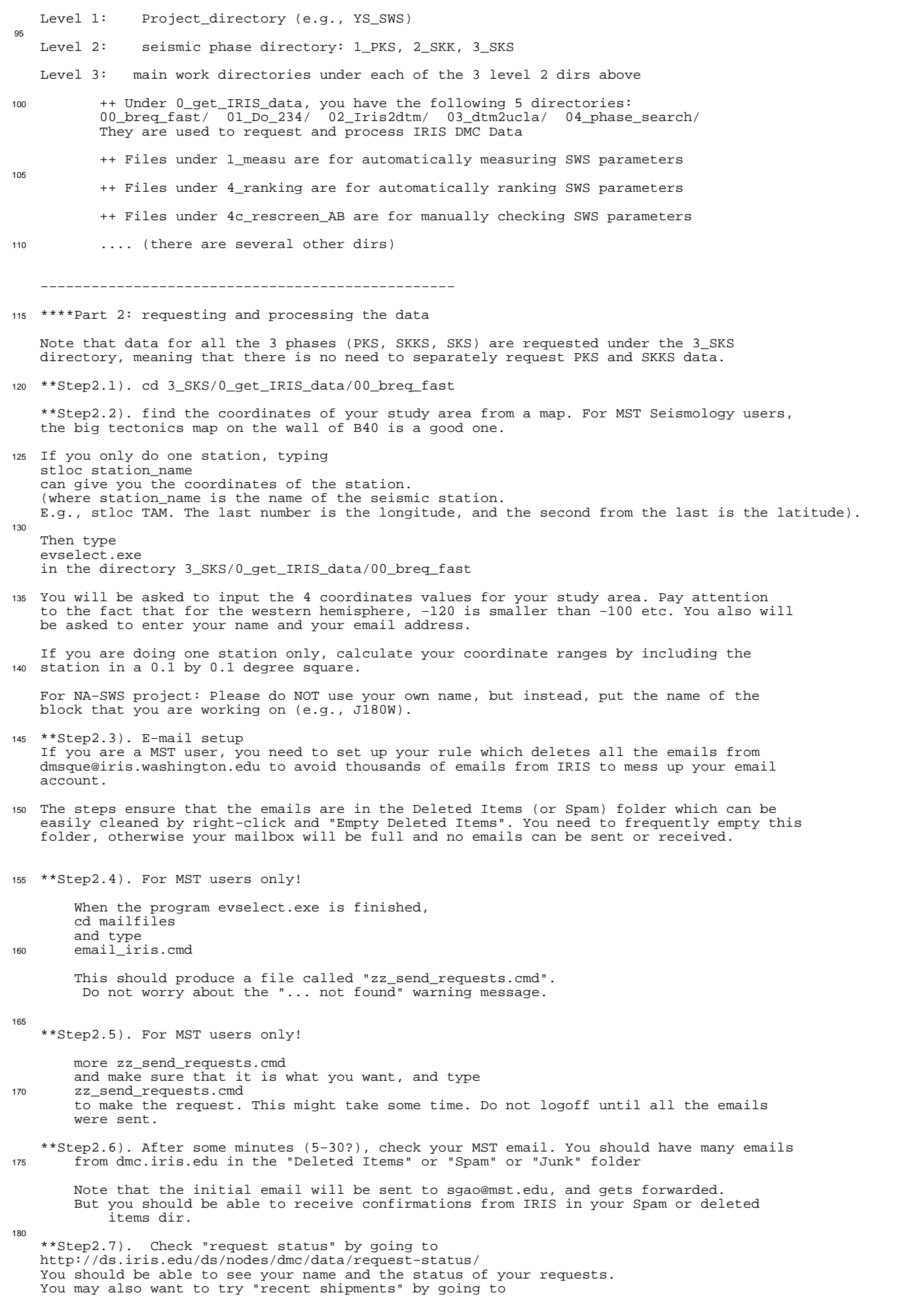

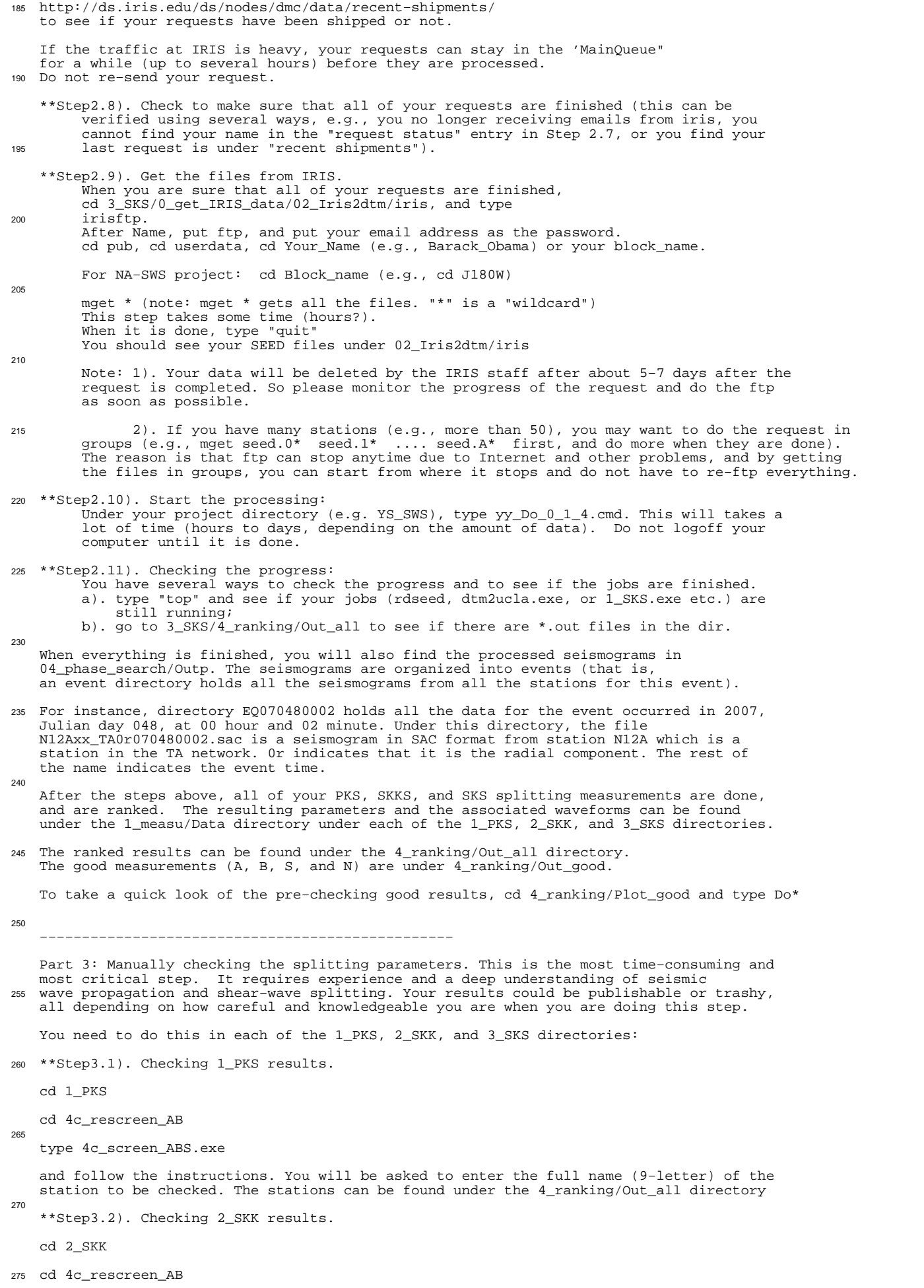

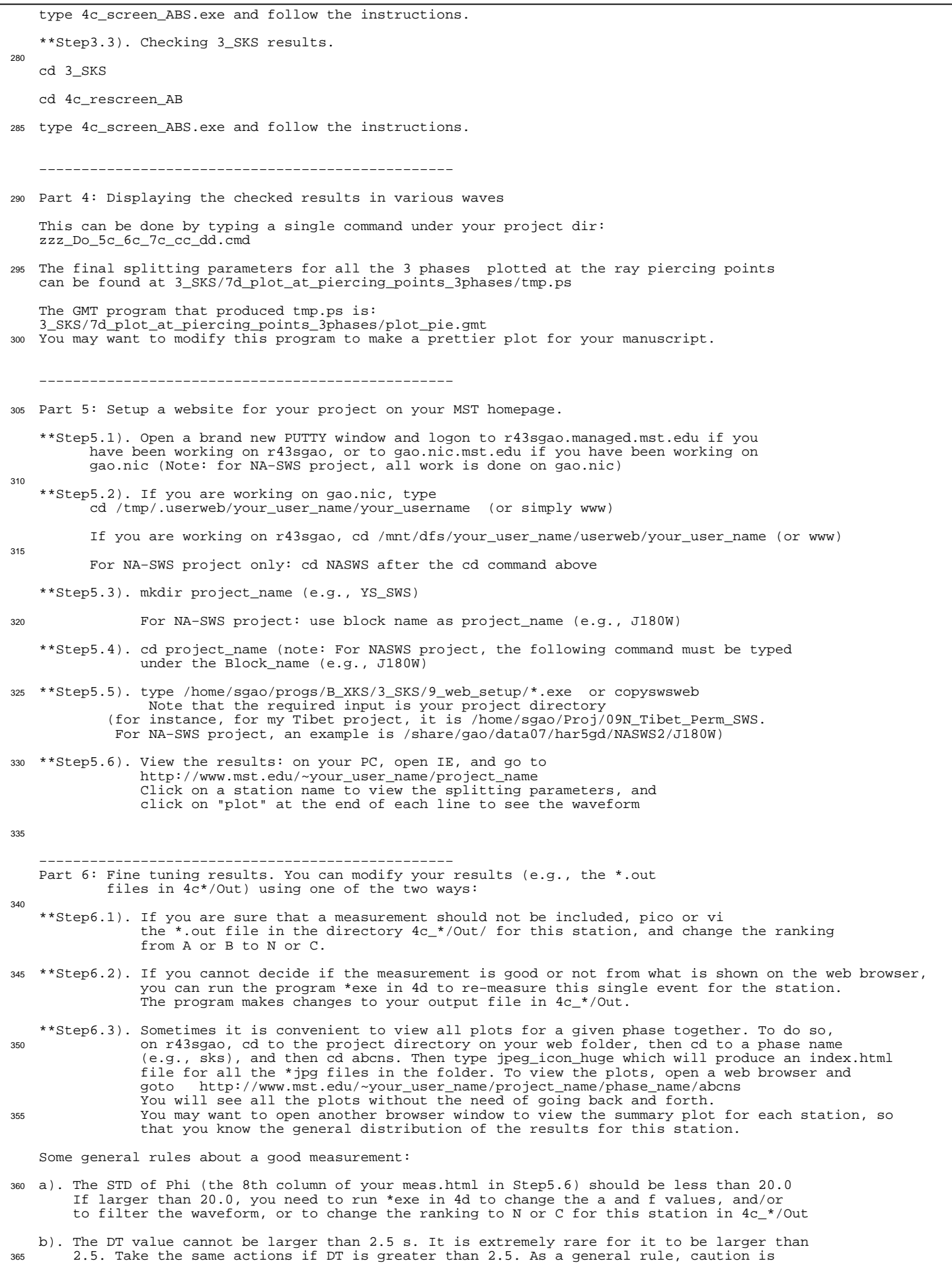

 needed if DT is larger than 2.0 s. Most likely it is caused by cycle skip. However, it must be mentioned that as always, if the XKS signal is good on both the original R and T component and the XKS energy is alost gone on the corrected transverse component,

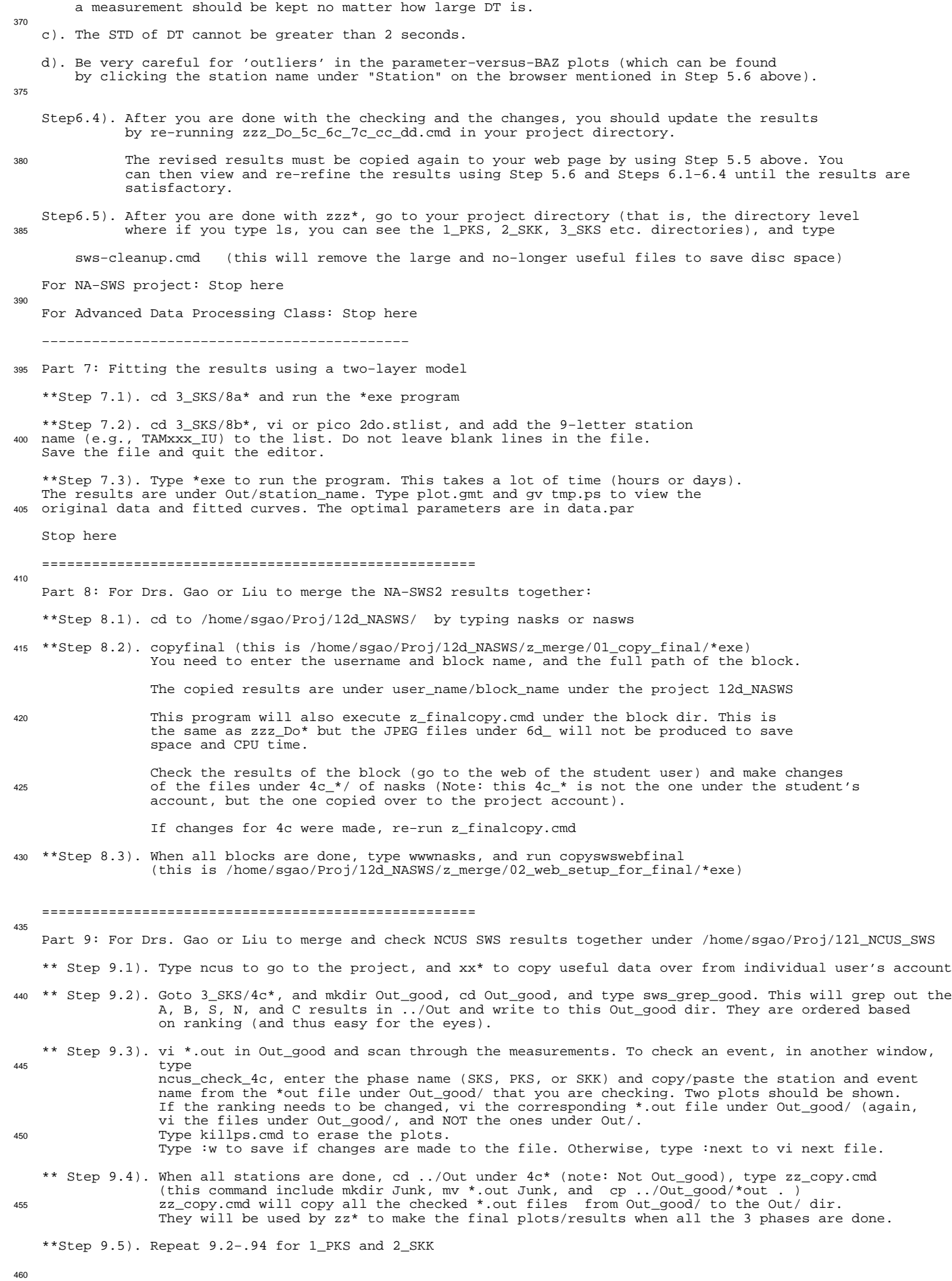

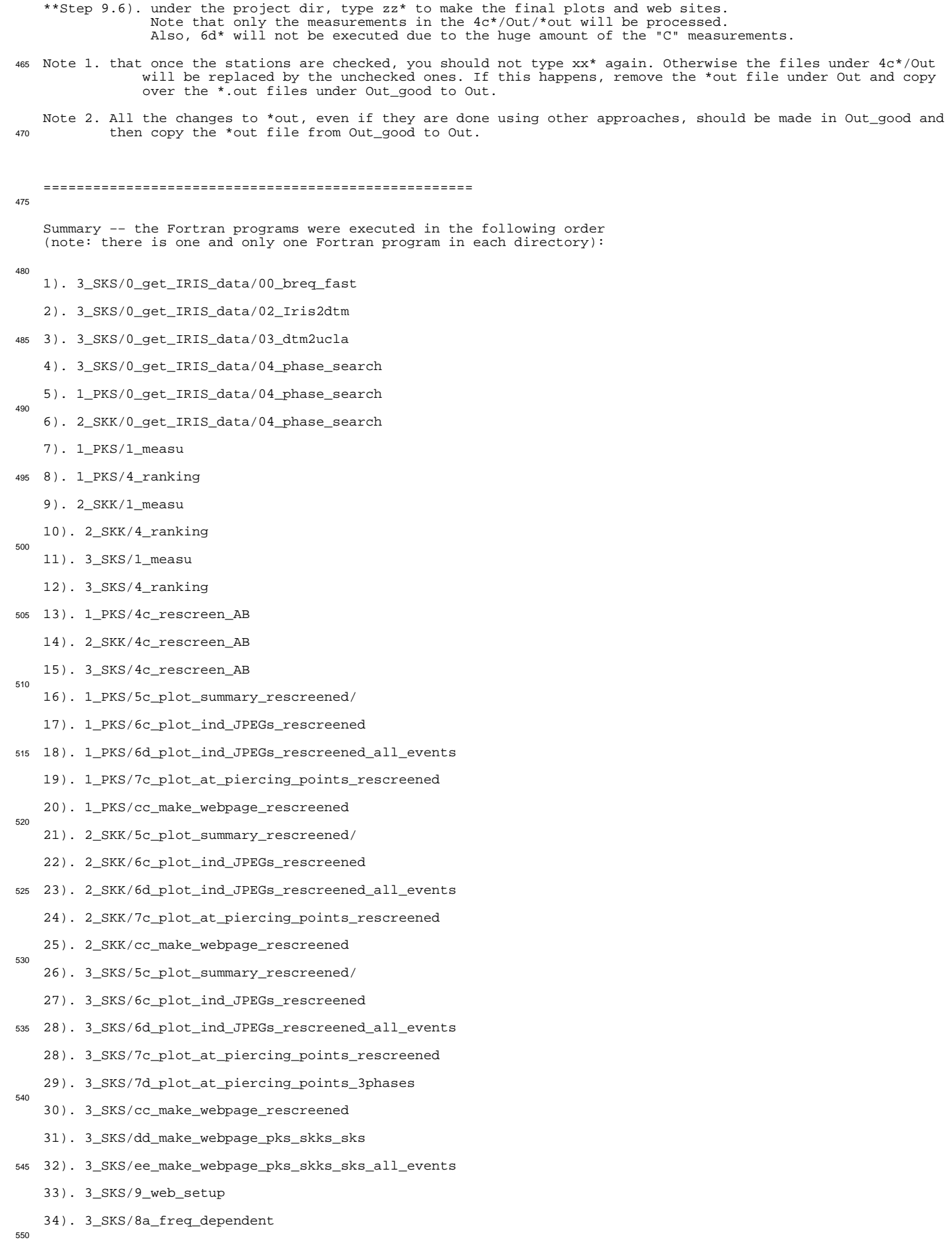

35). 3\_SKS/8b\_two\_layer\_fits